# **Download Photoshop 2021 (Version 22.3) Free License Key Product Key x32/64 2022**

Cracking Adobe Photoshop is not as simple as installing the software. First, you need to locate a crack for the software. This can be done by purchasing one from a trusted online source. Once you have the crack, you need to open it and follow the on-screen instructions on how to patch the software. Once the patching process is complete, you have a fully functional version of the software. Just remember, cracking software can be dangerous, so be careful when using it. And that's it - you have successfully installed and cracked Adobe Photoshop!

#### [CLICK HERE](http://hardlyfind.com/UGhvdG9zaG9wIDIwMjEgKFZlcnNpb24gMjIuMykUGh/feeeeeel?ZG93bmxvYWR8dWo5T0dGc2NIeDhNVFkzTWpVNU1qVTNOSHg4TWpVNU1IeDhLRTBwSUZkdmNtUndjbVZ6Y3lCYldFMU1VbEJESUZZeUlGQkVSbDA=foghorns&graduation=infil&rupees=like.spice)

"Now you can create a snapshot of your document and invite a reviewer to comment on it. Comments show up in real time in a panel within Photoshop where you can see and address them. You can continue to update the PSD with reviewers seeing those updates when the file is refreshed or reopened." Okay, this is awesome. I can't wait to use it. Good: "You can continue to update the PSD with reviewers seeing those updates when the file is refreshed or reopened." Bad: "when the file is refreshed". You can't update it when you close the file like any other file, or any change done to the file doesn't update in the PSD. This is ridiculous. Update: "There is also a slight painted-on effect if you examine images very closely." This is bad. Perhaps it is unfair for me to start with two negatives, but given how much of a part of our lives Photoshop is, followed by how small an update this is, I think they deserve a mention. (Everyone will have different opinions about this). The last thing I'd like to mention is the workflow improvements in this update. The speed of the CS5 is great, but I've found that that's only part of the picture. After a recent week or so of using the new features, I am now totally thrilled with the new tools. It's like I'd been given a new computer the day I upgraded to CS5 – all new programs, all new tools and all settings and some new *Windows*. I absolutely love Photoshop CS5. The improvements are so massive, that it's possible to be overwhelmed by the features. You have the benefit of being able to look up tutorials and then just go and play around with CS5 to see what you notice. I love the "animation" areas.

## **Photoshop 2021 (Version 22.3) Download free With Registration Code {{ lAtest release }} 2023**

**Photoshop for print:** If there is a lot of text, I use Photoshop, but I also use InDesign for the layout

side of things. For example, logos, headlines, headers, body copy, things like that. I also use Photoshop for designing things like maps, placemarks, icons — things like that.

### **What type of design/creation is included in Photoshop?**

Photoshop is an extremely versatile tool with multitudes of functions. While it is not necessarily the best choice for beginners looking to design on a smaller budget, it is an excellent choice if you are looking to design for print. The Creative Cloud has the ability to create multi-page projects, which ensures you have the ability to print out high-quality projects using a duplex printer. Your Photoshop skills are limited by the amount of time you invest in learning it. This guide to Photoshop is written to teach you about the most common tools Photoshop has to offer. This free course will help you get familiar with Photoshop, learn the most popular ways to edit and format your designs, and will help you maximize your Photoshop for your projects. After completing this course you'll be able to quickly and efficiently start creating! **What is Photoshop?**

Photoshop is the best-selling software for creating, editing, and sharing graphics. It is used by creative professionals and everyone who takes digital photographs. **Is Adobe Photoshop for free?** Yes! You can download Photoshop for free. It doesn't come with any other Adobe products and you still have to pay for all other software if you want to work with it professionally. e3d0a04c9c

## **Download free Photoshop 2021 (Version 22.3)Torrent 2022**

Looking for more photo editing tips? Adobe Photoshop Tutorial is Google's collection of free online guides and a really useful source of learning material. Scroll down to find more photo editing tutorials. Learn how to edit digital images using the powerful digital imaging tools provided by Adobe Photoshop. With access to the filter gallery, adjustment layers, and layers, you can get those perfect shots every time! Photoshop Tutorials by Roadkill Software is part of the Roadkill Collection of free educational and informative sites. We show you how to use Adobe Photoshop to take and edit a photo, including how to select and edit an image whether it's the moon, a person or an object straight out of the camera. We take you through the process of converting a photo into black and white, adding textures to a photo, and strictly speaking is a tutorial on how to take a photograph too. Pixelmator is a bundle of tools that come together to seamlessly turn any still image or photo right into a work of art, whether it's a simple wall poster, a print advertisement, or a layout for your blog. It all starts by using one of Pixelmator's drawing tools to quickly sketch out an illustration. You can draw a landscape, design a logo, or walk you users through every step of the process of creating a killer music video. If you just want to impress your friends, take a look at our photo effects category. Here you will find tutorials on how to make a photo look like a drawing, make your photo into a knockout cool collage, and much more. We can't think of anything better than seeing the image gallery. You can find more of the best photo effects online.

adobe photoshop download windows 11 adobe photoshop download without creative cloud adobe photoshop download windows 7 adobe photoshop download windows adobe photoshop download windows 7 free full version adobe photoshop download windows 8 adobe photoshop download windows 10 64 bit adobe photoshop download windows 10 new adobe photoshop download adobe photoshop download update

Adobe has rolled out an update to Photoshop's Camera Raw. The latest version is set to provide customization features for enhancing your imagery. Developers can now use JavaScript to perform tasks without having to go to the Library window. Tagging images, keywords, comments, and other information will be available before the Export command. In addition, enhanced layers and selection tools will be added. Adobe must have not got enough of the new technology, because they have released Photoshop CS6 and Photoshop Elements 11. CS6 has a great punch, providing huge improvements in shape and element editing. With the move to 64-bit processing, you're assured of better user experience, increased processing speed and more robust features. A new toolbox, composites, adjustment layers, filters, lens distortion, HDR, Smart Preview and more make the powerful application even better. Adobe continues to improve its acclaimed design and marketing applications, including Adobe InDesign, Photoshop, and Illustrator. CS6 makes improvements to enhance the workflow of designers. Improvements to tools such as the Content-Aware Move tool and the Smart Stroke tool now function more like Photoshop, and a new workflow tool promises to streamline the design process. A complete list of new features is listed in Photoshop CS6 Requirements. Photoshop CS6 joined Autodesk Maya with Adobe's other leading professional desktop solutions, creating a world-class solution from the ground up. Adobe has announced the complete integration of the products, including an integrated file format for sharing and versioning from Photoshop to InDesign, as well as similar functionality for the Creative Suite 6 Design Premium and Dreamweaver CS6. In addition, all of the products feature a new UI experience and improved workflows.

There is a tool Adobe Photoshop users can count with, which recently introduced in Photoshop CS6 is the ability to paste a text layer if it is not supported by the path feature. This reduces the mistakes in the content while you design. In other words, this new function needs the text to be set as path in Illustrator's purpose. If it is not the case, then the tool can paste the text as it is an entire text frame including the text as layers. Flash-only specific features Photoshop was designed for include oneclick filters like Grunge and Vignette and the ability to quickly increase or decrease the canvas size. The other new Flash-only feature Adobe Photoshop introduced was the ability to create collages or panoramas out the contents of Flash files. There are also new features in the latest release of Photoshop that have been redesigned in Adobe's self-learning system. The tool learns more about your style and learns to offer you easy options to manage objects, layers and the canvas. The New features included in Photoshop CS6 Layers in Photoshop CS6 include: **Object selection increase the visibility of object layers in the Layers panel** – This tool aids in the selection of the objects and supports the layers in the Layers panel. This feature includes tools like group layers into objects and the arrows to select objects. The new features of Illustrator Layers panel include: **Ability to group objects** – In this new feature, you can move the objects one by one between different object layers. Also the ability to change the size and order of objects is available in the Layers panel. **Object selection** - The ability to select an object in layers can be clicked on the Layers panel. There are other types of object selection tools to select different types of objects and the Layers panel offers the ability to easily move the objects. **Arrows** – Another useful tool that represents the Layers panel is the ability to select objects through the circles and arrows.

<https://soundcloud.com/vlgurev4cph/contcatemcons> <https://soundcloud.com/ecmeportsemb1982/baixar-mastercam-x5-portugues-torrent> <https://soundcloud.com/ivanpanov2ez2/su-podium-v2-serial-keygen-26> <https://soundcloud.com/feipoicircgreas1985/samsung-ml-1670-chip-reset-11> <https://soundcloud.com/mikhailstelok/innocube-usb-pico-projector-driver> <https://soundcloud.com/moulamdebel1984/sap-accounting-software-free-download-crackiso> <https://soundcloud.com/phozasgale1979/imvu-mesh-extractor-v2-0-0-0> <https://soundcloud.com/umrokato1973/ecm-titanium-173-rar> <https://soundcloud.com/wautmezhere/raphael-discografia-completa-torrent>

Adobe Photoshop Elements 16 features the same functionality as the most popular CS6. However, why bet on the future when we can focus on today's tasks? That's the philosophy behind Photoshop Elements, a version of Photoshop with all of the power of the consumer version, and none of the features you don't need. With support for 16-bit LiDE effects, users can use Photoshop Elements to rapidly create 16-bit composites with unlimited amounts of fine granularity on images in any format, including RAW files. You can rotate, flip, and adjust the background of your images. Clone objects and sample areas, blend them together with the clone tool, and create textures from layers. Learn how to create complex vignettes, dose and match layers, and hide and reveal your most important layers. It's easier to share your work and collaborate with other people. And if you want to distribute your work to the world, you can easily share optimized and mobile-ready files with the Web Photo Gallery. No separate file compression tools, no separate animation tools, and no separate mediamanagement tools are needed. It's all built into Photoshop Elements. One of the best tools in Photoshop is the versatile selection brush tool. With the Brush Tool and Control Panel, you can

quickly draw lines, polylines, and select areas in an image. You can zoom in and out of your image with the Zoom Tool, or use the Control Panels, History and Mask to manipulate the size and look of the selected area.

[https://holidaysbotswana.com/wp-content/uploads/2023/01/Photoshop\\_2021\\_Version\\_2251\\_\\_Downloa](https://holidaysbotswana.com/wp-content/uploads/2023/01/Photoshop_2021_Version_2251__Download_free_Keygen_Full_Version_For_PC_3264bit__lAtest_rele.pdf) d free Keygen Full Version For PC 3264bit lAtest rele.pdf <https://www.aspalumni.com/wp-content/uploads/dagmgabr.pdf> [https://mondetectiveimmobilier.com/2023/01/02/adobe-photoshop-download-activation-key-license-c](https://mondetectiveimmobilier.com/2023/01/02/adobe-photoshop-download-activation-key-license-code-keygen-64-bits-lifetime-patch-2023/) [ode-keygen-64-bits-lifetime-patch-2023/](https://mondetectiveimmobilier.com/2023/01/02/adobe-photoshop-download-activation-key-license-code-keygen-64-bits-lifetime-patch-2023/) <https://edupedo.com/wp-content/uploads/2023/01/cararosa.pdf> [https://cambodiaonlinemarket.com/wp-content/uploads/2023/01/Download-free-Photoshop-CC-2014-](https://cambodiaonlinemarket.com/wp-content/uploads/2023/01/Download-free-Photoshop-CC-2014-Licence-Key-License-Key-WinMac-X64-2022.pdf) [Licence-Key-License-Key-WinMac-X64-2022.pdf](https://cambodiaonlinemarket.com/wp-content/uploads/2023/01/Download-free-Photoshop-CC-2014-Licence-Key-License-Key-WinMac-X64-2022.pdf) [https://thebluedispatch.com/wp-content/uploads/2023/01/Adobe\\_Photoshop\\_CS6\\_\\_With\\_License\\_Cod](https://thebluedispatch.com/wp-content/uploads/2023/01/Adobe_Photoshop_CS6__With_License_Code_2023.pdf) [e\\_2023.pdf](https://thebluedispatch.com/wp-content/uploads/2023/01/Adobe_Photoshop_CS6__With_License_Code_2023.pdf) <https://mentorus.pl/adobe-photoshop-7-0-free-download-for-windows-pc-ps7-link/> <http://hotelthequeen.it/?p=131650> [https://atstartups.com/wp-content/uploads/2023/01/Adobe-Photoshop-50-Old-Version-Free-Download](https://atstartups.com/wp-content/uploads/2023/01/Adobe-Photoshop-50-Old-Version-Free-Download-REPACK.pdf) [-REPACK.pdf](https://atstartups.com/wp-content/uploads/2023/01/Adobe-Photoshop-50-Old-Version-Free-Download-REPACK.pdf) <http://qlami.com/?p=79739> <https://goandwork.net/wp-content/uploads/2023/01/lonman.pdf> <https://mimaindia.com/wp-content/uploads/2023/01/endrbri.pdf> [https://www.anunciandoinmuebles.com/download-adobe-photoshop-2020-version-21-serial-number-w](https://www.anunciandoinmuebles.com/download-adobe-photoshop-2020-version-21-serial-number-windows-latest-2022/) [indows-latest-2022/](https://www.anunciandoinmuebles.com/download-adobe-photoshop-2020-version-21-serial-number-windows-latest-2022/) <http://kreativmarketingcampus.de/wp-content/uploads/2023/01/kaebai.pdf> <https://rei-pa.com/photoshop-cs3-download-free-keygen-activation-key-win-mac-2023/> <http://medlifecareer.com/?p=25687> [https://marstonstelecoms.com/photoshop-2021-version-22-1-1-download-lifetime-activation-code-patc](https://marstonstelecoms.com/photoshop-2021-version-22-1-1-download-lifetime-activation-code-patch-with-serial-key-2023/) [h-with-serial-key-2023/](https://marstonstelecoms.com/photoshop-2021-version-22-1-1-download-lifetime-activation-code-patch-with-serial-key-2023/) <http://berlin-property-partner.com/?p=75507> [http://www.wanslu.com/wp-content/uploads/2023/01/Adobe-Photoshop-2021-Version-223-Free-Regis](http://www.wanslu.com/wp-content/uploads/2023/01/Adobe-Photoshop-2021-Version-223-Free-Registration-Code-WinMac-NEw-2023.pdf) [tration-Code-WinMac-NEw-2023.pdf](http://www.wanslu.com/wp-content/uploads/2023/01/Adobe-Photoshop-2021-Version-223-Free-Registration-Code-WinMac-NEw-2023.pdf) <https://www.pusdigsmkpgri1sby.com/adobe-photoshop-cs6-free-download-2021-2021/> [https://ameppa.org/wp-content/uploads/2023/01/Photoshop-Cc-Filter-Effects-Free-Download-VERIFI](https://ameppa.org/wp-content/uploads/2023/01/Photoshop-Cc-Filter-Effects-Free-Download-VERIFIED.pdf) [ED.pdf](https://ameppa.org/wp-content/uploads/2023/01/Photoshop-Cc-Filter-Effects-Free-Download-VERIFIED.pdf) [https://rei-pa.com/wp-content/uploads/2023/01/Adobe-Photoshop-Cs6-Free-Download-Full-Version-Zi](https://rei-pa.com/wp-content/uploads/2023/01/Adobe-Photoshop-Cs6-Free-Download-Full-Version-Zip-LINK.pdf) [p-LINK.pdf](https://rei-pa.com/wp-content/uploads/2023/01/Adobe-Photoshop-Cs6-Free-Download-Full-Version-Zip-LINK.pdf) <https://orbeeari.com/adobe-photoshop-cc-2015-version-17-keygen-activation-key-updated-2022/> [https://www.theconstitutionalcitizen.com/adobe-photoshop-cc-2015-download-full-product-key-3264b](https://www.theconstitutionalcitizen.com/adobe-photoshop-cc-2015-download-full-product-key-3264bit-2023/) [it-2023/](https://www.theconstitutionalcitizen.com/adobe-photoshop-cc-2015-download-full-product-key-3264bit-2023/) [https://bodhirajabs.com/download-adobe-photoshop-2021-version-22-4-3-with-license-key-crack-x32-](https://bodhirajabs.com/download-adobe-photoshop-2021-version-22-4-3-with-license-key-crack-x32-64-latest-2022/) [64-latest-2022/](https://bodhirajabs.com/download-adobe-photoshop-2021-version-22-4-3-with-license-key-crack-x32-64-latest-2022/) <https://practicalislam.online/wp-content/uploads/2023/01/balimar.pdf> <https://instafede.com/wp-content/uploads/2023/01/frydchr.pdf> <https://luxurygamingllc.com/adobe-photoshop-elements-13-download-free-full-version-link/> <https://thetraditionaltoyboxcompany.com/wp-content/uploads/2023/01/tanzdeb.pdf> <https://factspt.org/wp-content/uploads/2023/01/wagjali.pdf> <http://www.sweethomeslondon.com/?p=> [http://www.distrixtmunxhies.com/2023/01/02/adobe-photoshop-2022-version-23-4-1-download-registr](http://www.distrixtmunxhies.com/2023/01/02/adobe-photoshop-2022-version-23-4-1-download-registration-code-keygen-win-mac-x3264-new-2023/) [ation-code-keygen-win-mac-x3264-new-2023/](http://www.distrixtmunxhies.com/2023/01/02/adobe-photoshop-2022-version-23-4-1-download-registration-code-keygen-win-mac-x3264-new-2023/)

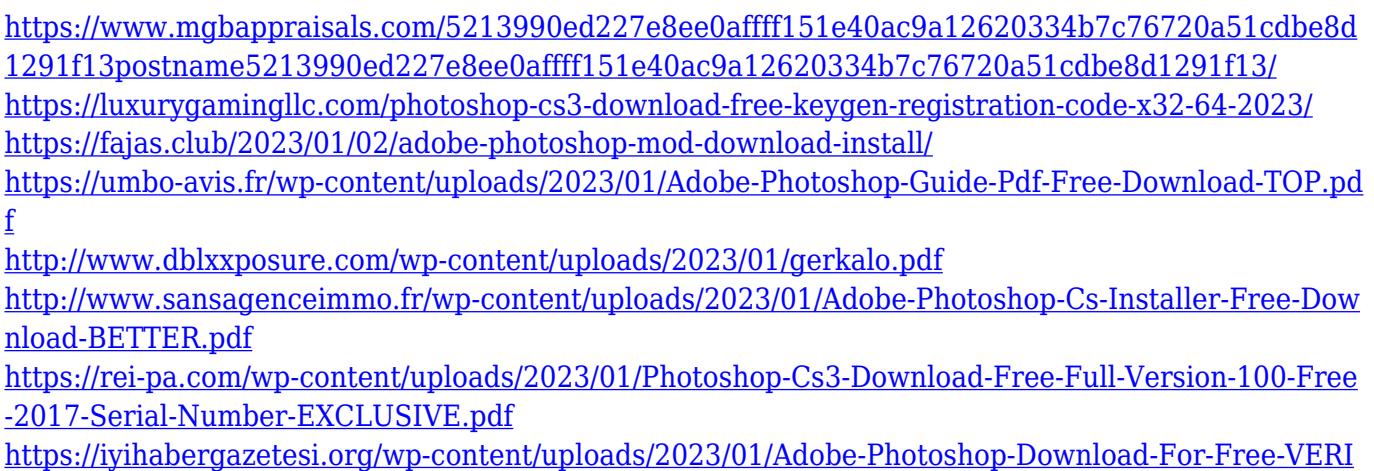

Adobe Photoshop is known for its incredible editing features. Most importantly, the innovative tools are here in the different versions. With the feature-packed and best photo editing software, Photoshop will allow you to edit your photos, videos and work with ease. Many of you are already using Adobe Photoshop just to create graphics and design works. But a few times, some problems will be instigated and will affect the efficiency of your works. With that in mind, I bring some of the most common issues that will surely occur when you run the Adobe Photoshop. A few easy ways to troubleshoot the problem are to make a new document and reset the state of the document to the default state and start editing from the beginning. This will reset all the changes you had made and clear the accumulated errors. If you have imported an image into Photoshop, make sure that the image you've imported is not corrupted, and is not locked. Locked images will not be opened by Photoshop, even if the software indicates that it imports the image successfully. Another reason why you may be experiencing this error is that your software doesn't have enough memory to open the processed files. The new Features Wizard helps you discover new features and apply them to any image easily by creating a new document. You can also create a new layer and improve its contents in a single step. Plus, you're able to use masking, retouching, and gradients to quickly develop and share your new designs.

[FIED.pdf](https://iyihabergazetesi.org/wp-content/uploads/2023/01/Adobe-Photoshop-Download-For-Free-VERIFIED.pdf)